## ОБЯЗАТЕЛЬНАЯ МАРКИРОВКА ПРОВУДАТЕЛЬНАЯ **ДУХОВ И ТУАЛЕТНОЙ ВОДЫ**

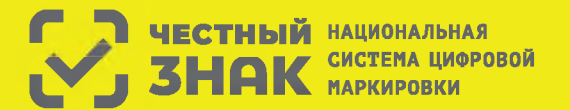

Правила маркировки духов и туалетной воды определены Постановлением Правительства РФ №1957 от 31.12.2019

## **Этапы введения маркировки духов:**

1 До 31 марта 2020 г. участники оборота обязаны зарегистрироваться в системе маркировки.

<sup>2</sup> С 1 октября 2020 г. начнется обязательная маркировка парфюмерной продукции, производимой и ввозимой на территорию Российской Федерации и передача сведений об обороте товаров в систему Честный ЗНАК.

3 С 1 октября 2021 запрещается оборот немаркированной парфюмерной продукции.

## **Что необходимо сделать для работы с маркировкой?**

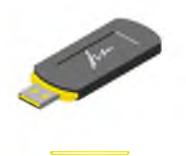

Оформить усиленную квалифицированную электронную подпись (УКЭП) на руководителя организации или ИП. Установить программное обеспечение для работы с УКЭП. С этим вам помогут в аккредитованном удостоверяющем центре

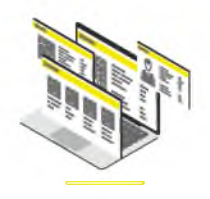

Зарегистрироваться в системе маркировки и описать товары.

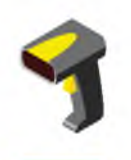

Подключить 2D-сканер, если не использовался

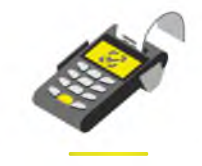

Проверить, что на кассе установлена актуальная прошивка, которая позволяет формировать тэг 1162 и печатать на чеке букву М при наличии в нем маркируемой продукции

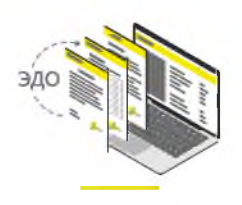

Подключиться к оператору ЭДО для отгрузки и приемки товаров. В личном кабинете участникам предоставлен бесплатный функционал сервиса ЭДО.Лайт

## **Штрафы за нарушение правил маркировки**

в соответствии со статьей 15.12 Кодекса РФ об административных правонарушениях:

- рублей с конфискацией предметов рублей с конфискацией предметов административного правонарушения; или правонарушения; административного правонарушения;
- **⊘ на юридических лиц** от 50 000 до 300 000 рублей с конфискацией предметов административного правонаруш ения \*Полная информация размешена на сайте **Честныйзнак.рф**
- О **на граждан**  в размере от 2 000 до 4 000 О **на должностных лиц**  от 5 000 до 10 000

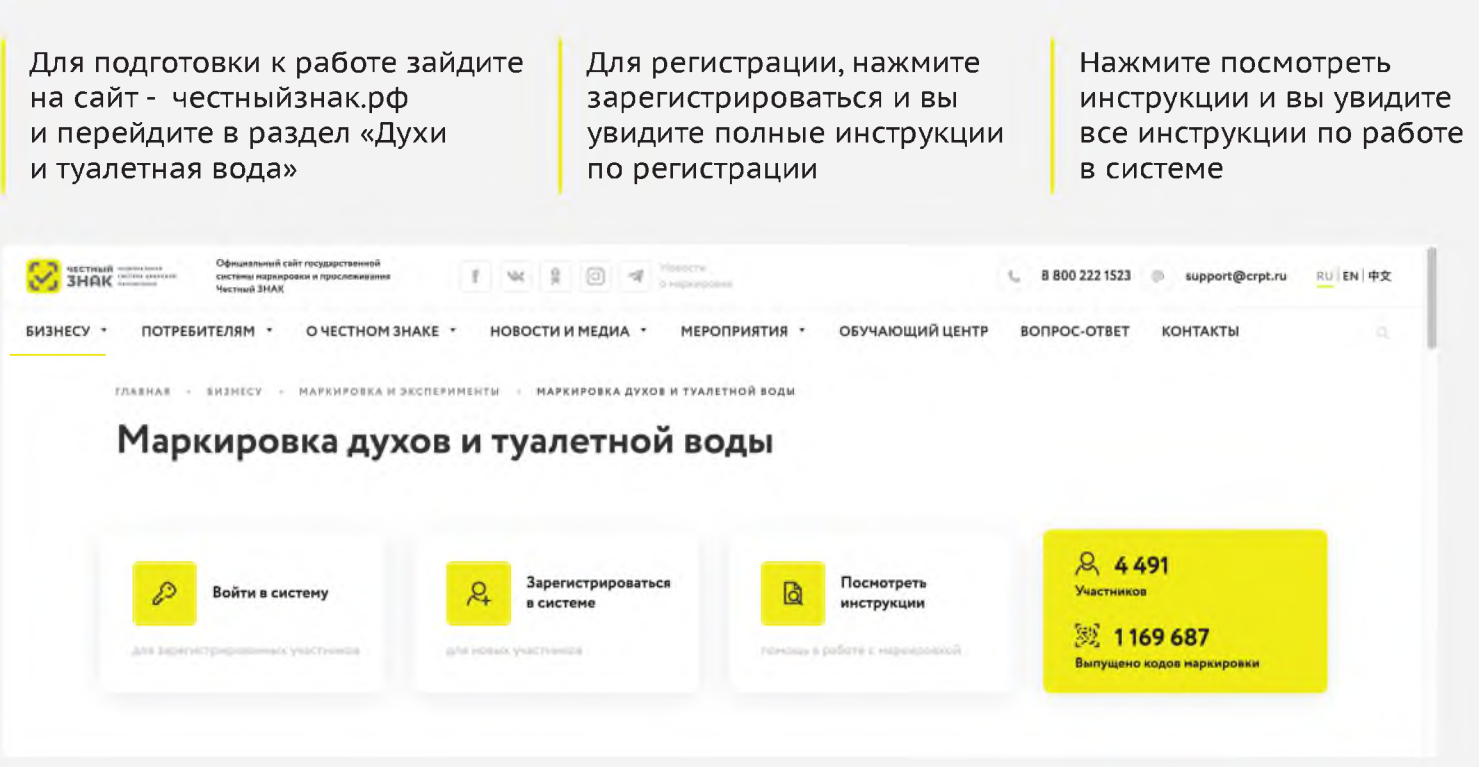

Если вы используете или планируете использовать решения технологических партнеров, зайдите в раздел партнеры и ознакомьтесь с предложенными решениями Все инструкции по работе в личном кабинете размещены в обучающем центре. Перейди в него в верхнем меню

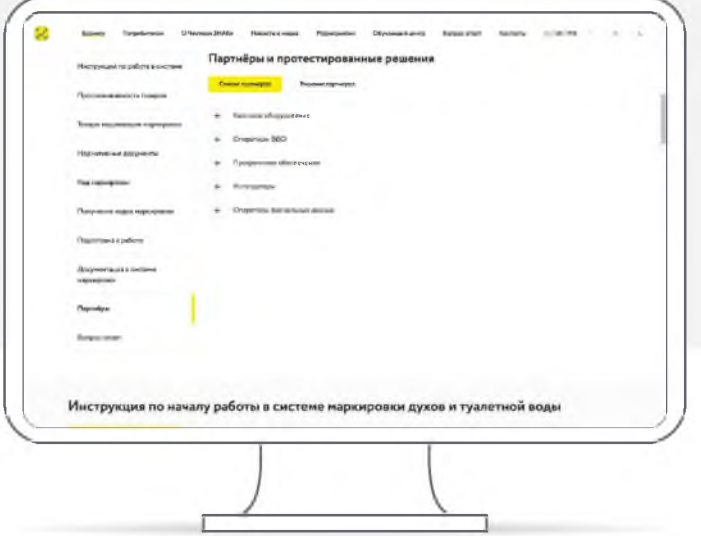

. Some Proteins discussion there are therein denotes because there is  $\mathcal{O}(n)$  and  $\mathcal{O}(n)$  $\overline{a}$ Antigonoment Interpretation Operatory (Senatorsen) Добро пожаловать в обучающий центр Честного ЗНАКа! .<br>Вебуетским кентре сибрете редее урове, нестремите порантицием се всем вопросите и процессии кномероваристи.<br>Вос оборнируется парожением кур.<br>Вос оборнируется парожением кур. -<br>Gepans canazapes **Bidgets** hely page  $\begin{array}{cccccccccccccc} \mathbf{B} & \mathbf{B} & \mathbf{B} & \mathbf{B} & \mathbf{B} \end{array}$  $\frac{5}{2}$   $\frac{1}{2}$   $\frac{5}{2}$  $\circledcirc$  $\frac{M}{2m}$ 

**&** 8 800 222 1523